#### **inst.eecs.berkeley.edu/~cs61c CS61CL : Machine Structures**

### **Lecture #1 – Introduction, C**

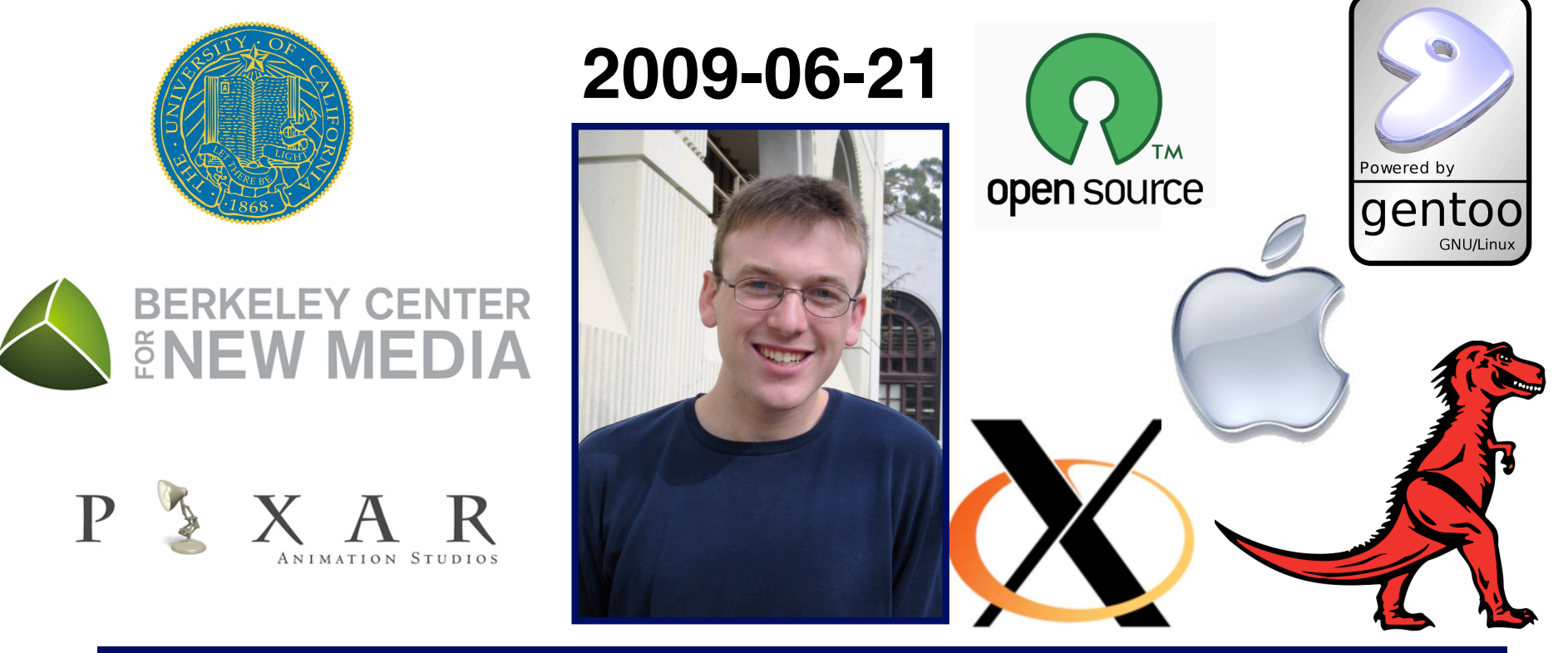

#### **Jeremy Huddleston**

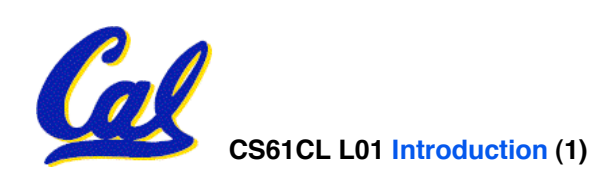

**CS61CL L01 Introduction (1) Huddleston, Summer 2009 © UCB**

### **Where does CS61C fit in?**

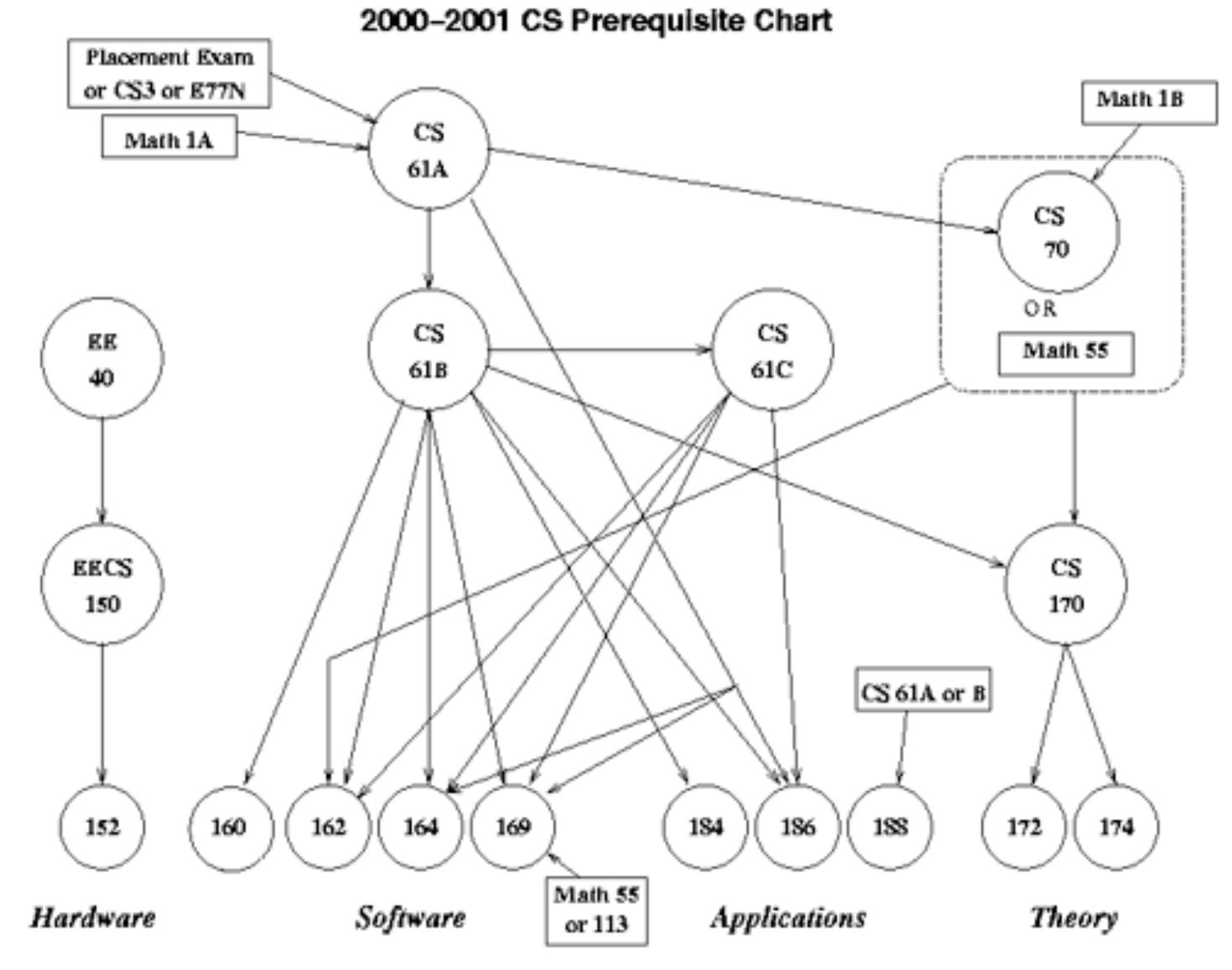

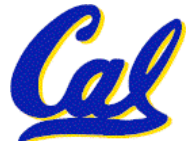

**http://hkn.eecs.berkeley.edu/student/cs-prereq-chart1.gif**

**CS61CL L01 Introduction (2) Huddleston, Summer 2009 © UCB**

### **Are Computers Smart?**

#### • **To a programmer:**

- **Very complex operations / functions:**
	- **(map (lambda (x) (\* x x)) '(1 2 3 4))**
- **Automatic memory management:**
	- **List l = new List;**
- **"Basic" structures:**
	- **Integers, floats, characters, plus, minus, print commands**

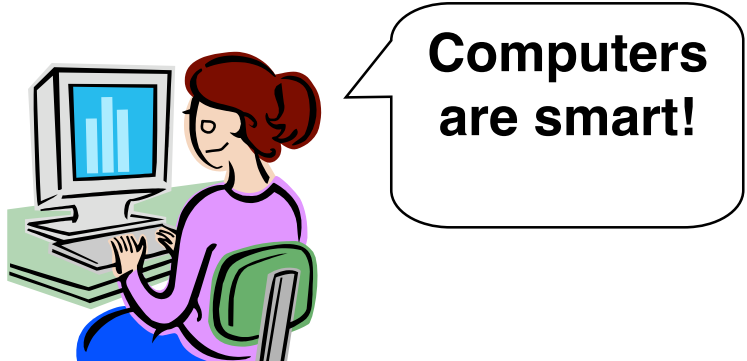

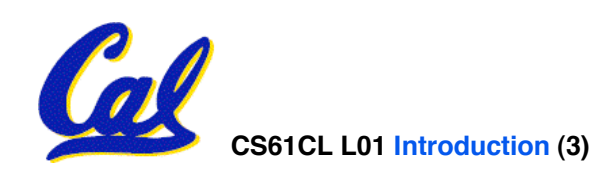

### **Are Computers Smart?**

### •**In real life at the lowest level:**

- **Only a handful of operations:**
	- **{and, or, not}**
- **No automatic memory management.**
- **Only 2 values:**
	- **{0, 1} or {low, high} or {off, on}**

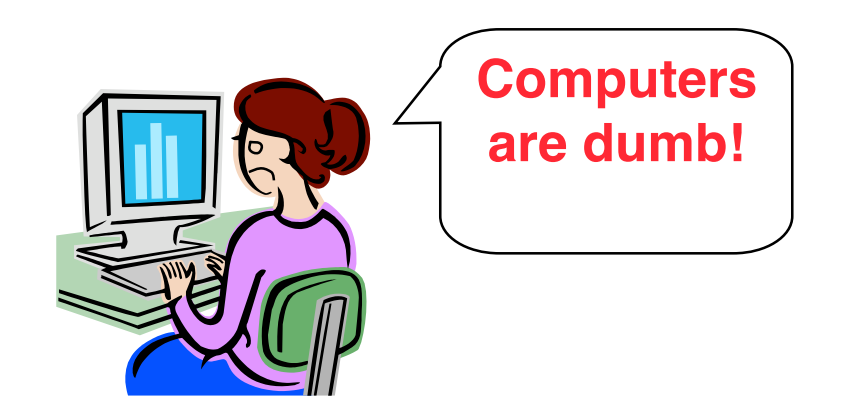

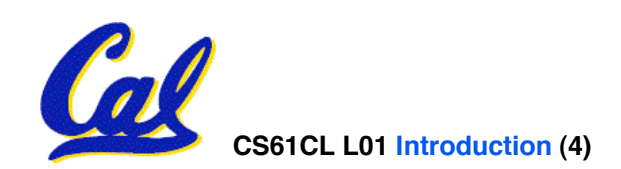

#### **What are "Machine Structures"?**

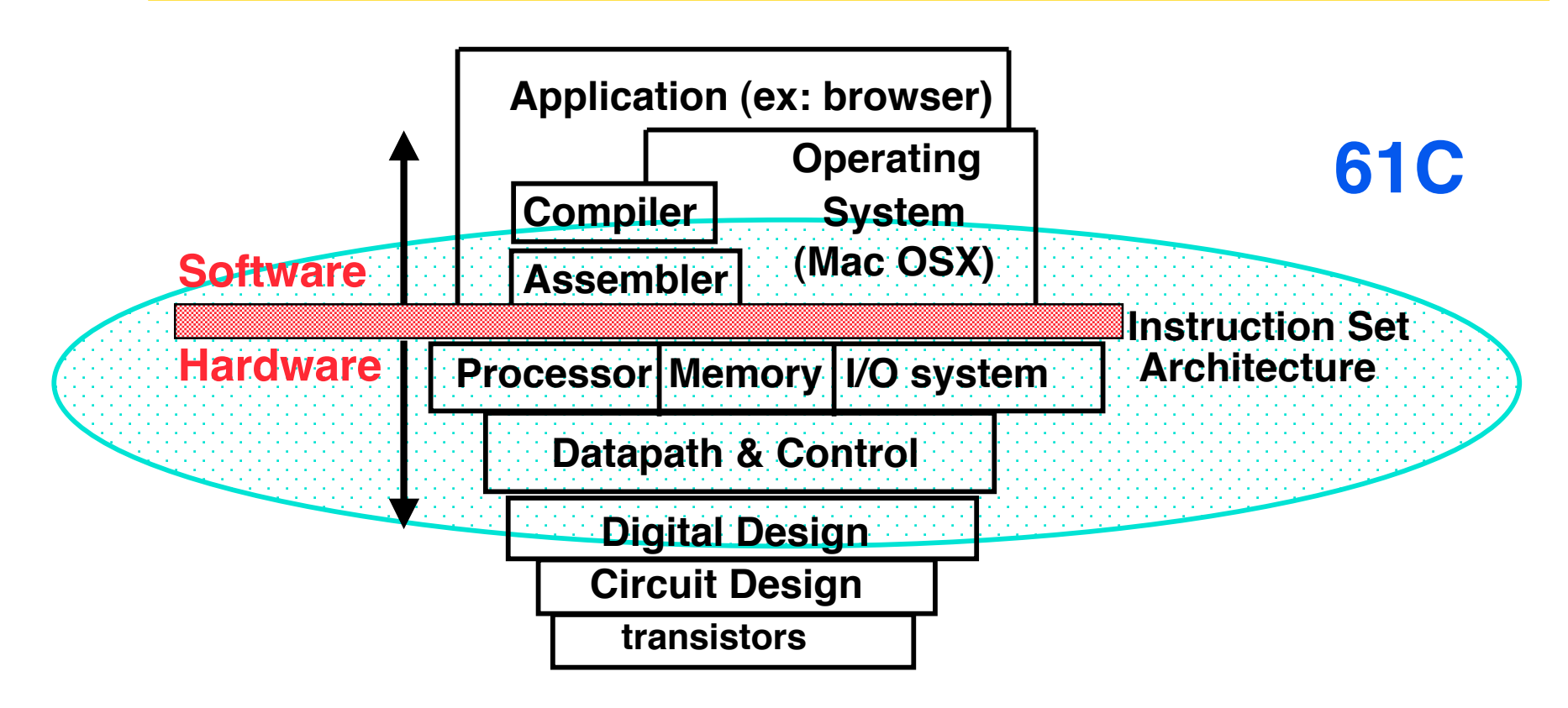

# **Coordination of many** *levels (layers) of abstraction*

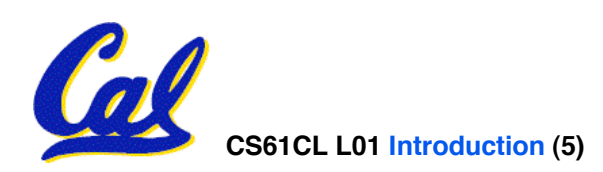

### **61C Levels of Representation**

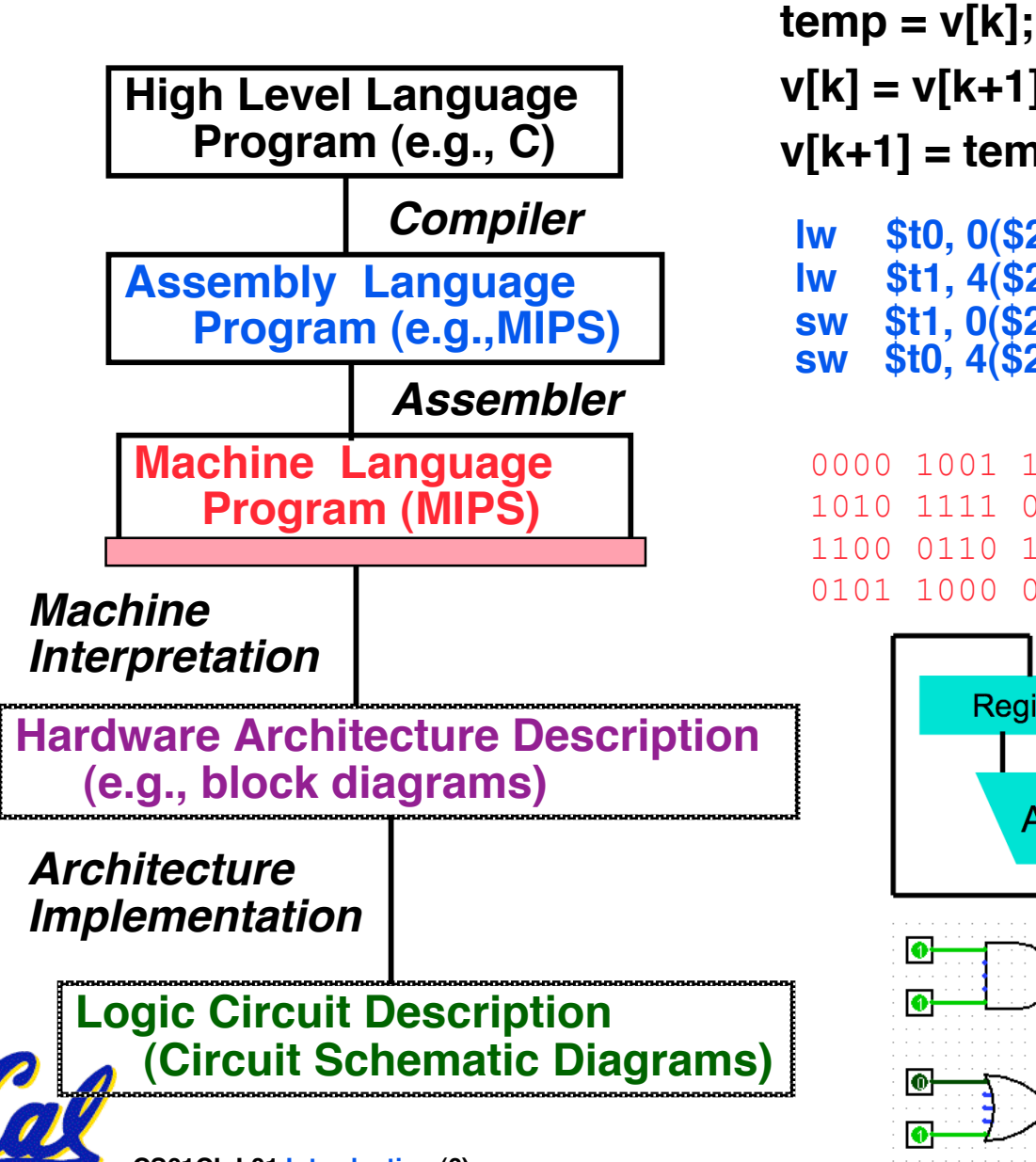

**lw \$t0, 0(\$2) lw \$t1, 4(\$2) sw \$t1, 0(\$2) sw \$t0, 4(\$2) v[k] = v[k+1]; v[k+1] = temp;**

0000 1001 1100 0110 1010 1111 0101 1000 1010 1111 0101 1000 0000 1001 1100 0110 1100 0110 1010 1111 0101 1000 0000 1001 0101 1000 0000 1001 1100 0110 1010 1111

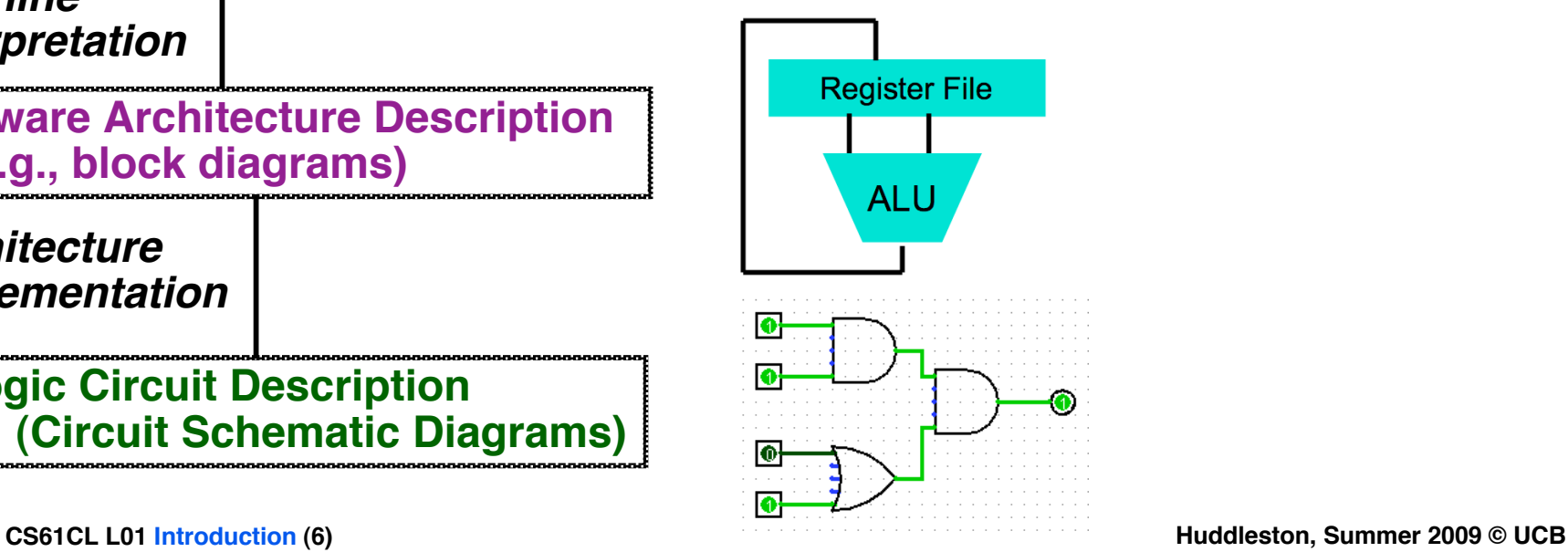

### **Anatomy: 5 components of any Computer**

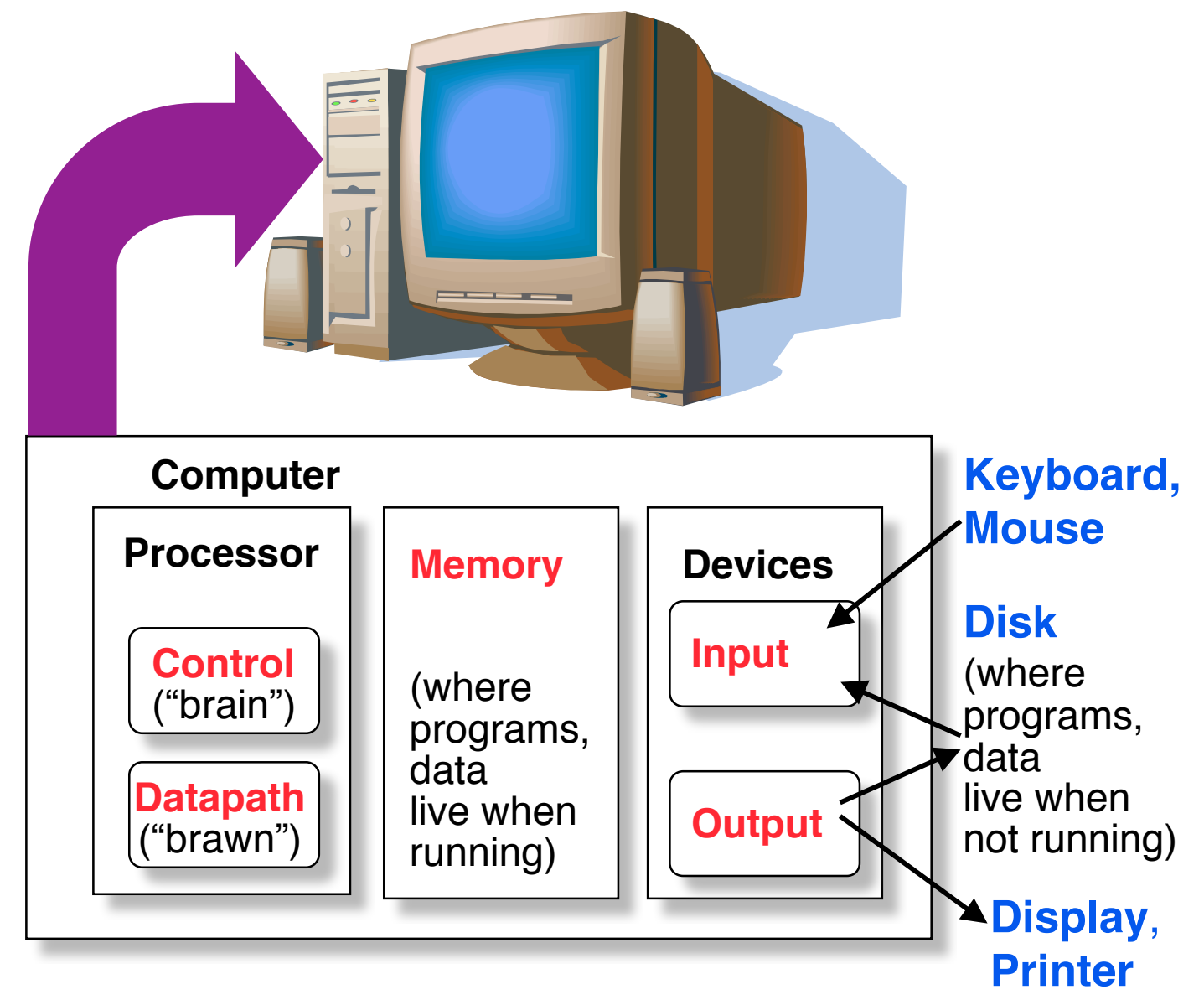

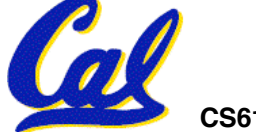

**CS61CL L01 Introduction (7) Huddleston, Summer 2009 © UCB**

### **Overview of Physical Implementations**

*The hardware out of which we make systems.*

- **Integrated Circuits (ICs)**
	- **Combinational logic circuits, memory elements, analog interfaces.**
- **Printed Circuits (PC) boards**
	- **substrate for ICs and interconnection, distribution of CLK, Vdd, and GND signals, heat dissipation.**
- **Power Supplies**
	- **Converts line AC voltage to regulated DC low voltage levels.**
- **Chassis (rack, card case, ...)**
	- **holds boards, power supply, provides physical interface to user or other systems.**

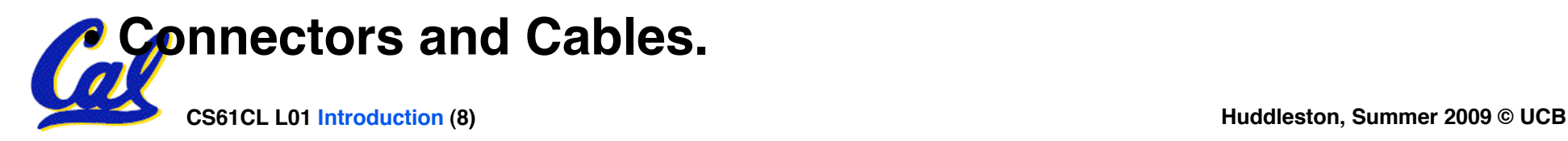

### **Integrated Circuits (2009 state-of-the-art)**

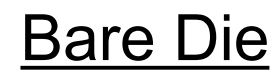

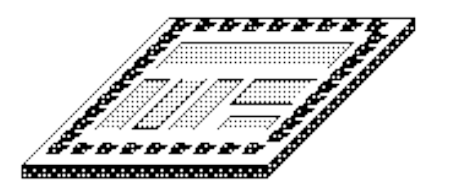

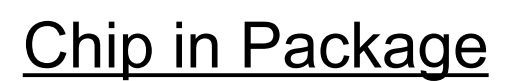

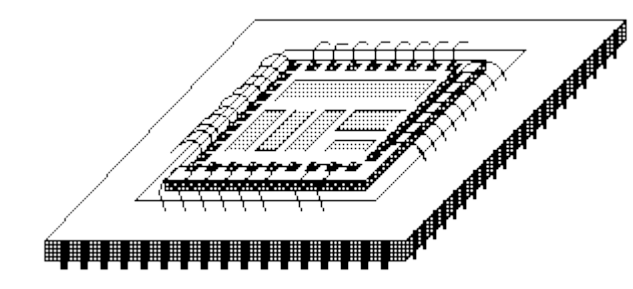

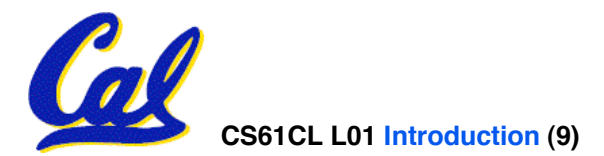

- **Primarily Crystalline Silicon**
- **1mm 25mm on a side**
	- **2009 feature size ~ 45 nm = 45 x 10-9 m (red light has a wavelength of ~700nm)**
- **500 2000M transistors**
- **2 864 cores**
- **3 10 conductive layers**
- **"CMOS" (complementary metal oxide semiconductor) most common.**
- **Package provides:**
	- **spreading of chip-level signal paths to board-level**
	- **heat dissipation.**
- **Ceramic or plastic with gold wires.**

### **Printed Circuit Boards**

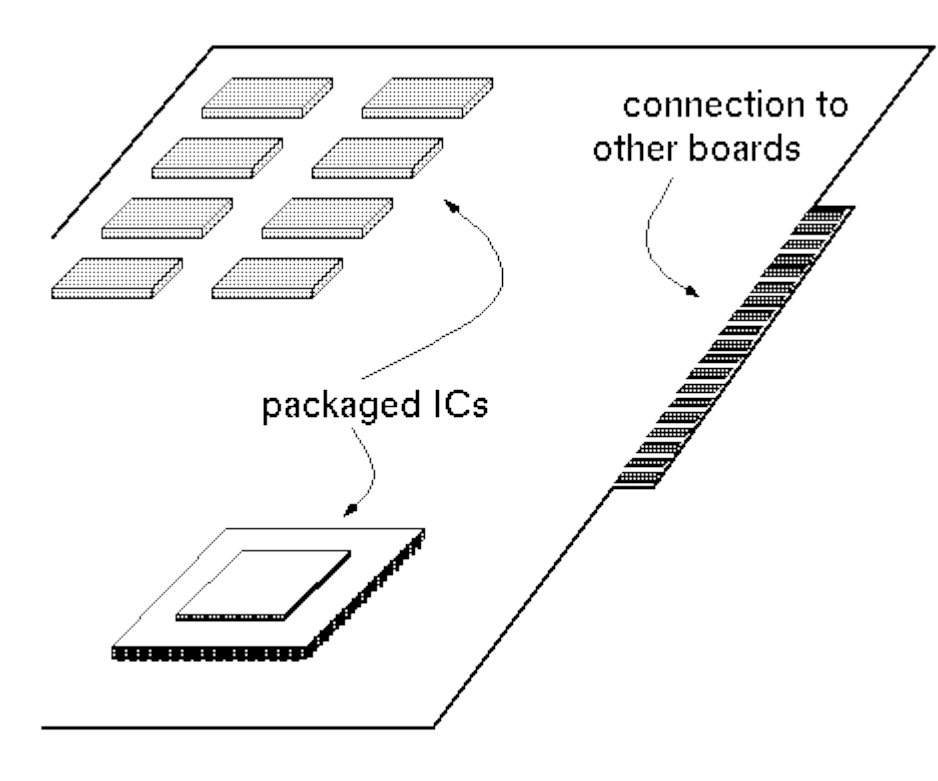

- **fiberglass or ceramic**
- **1-20 conductive layers**
- **1-20 in on a side**
- **IC packages are soldered down.**
- **Provides:**
	- **Mechanical support**
	- **Distribution of power and heat.**

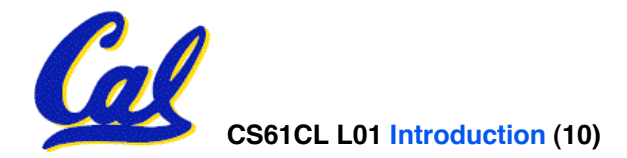

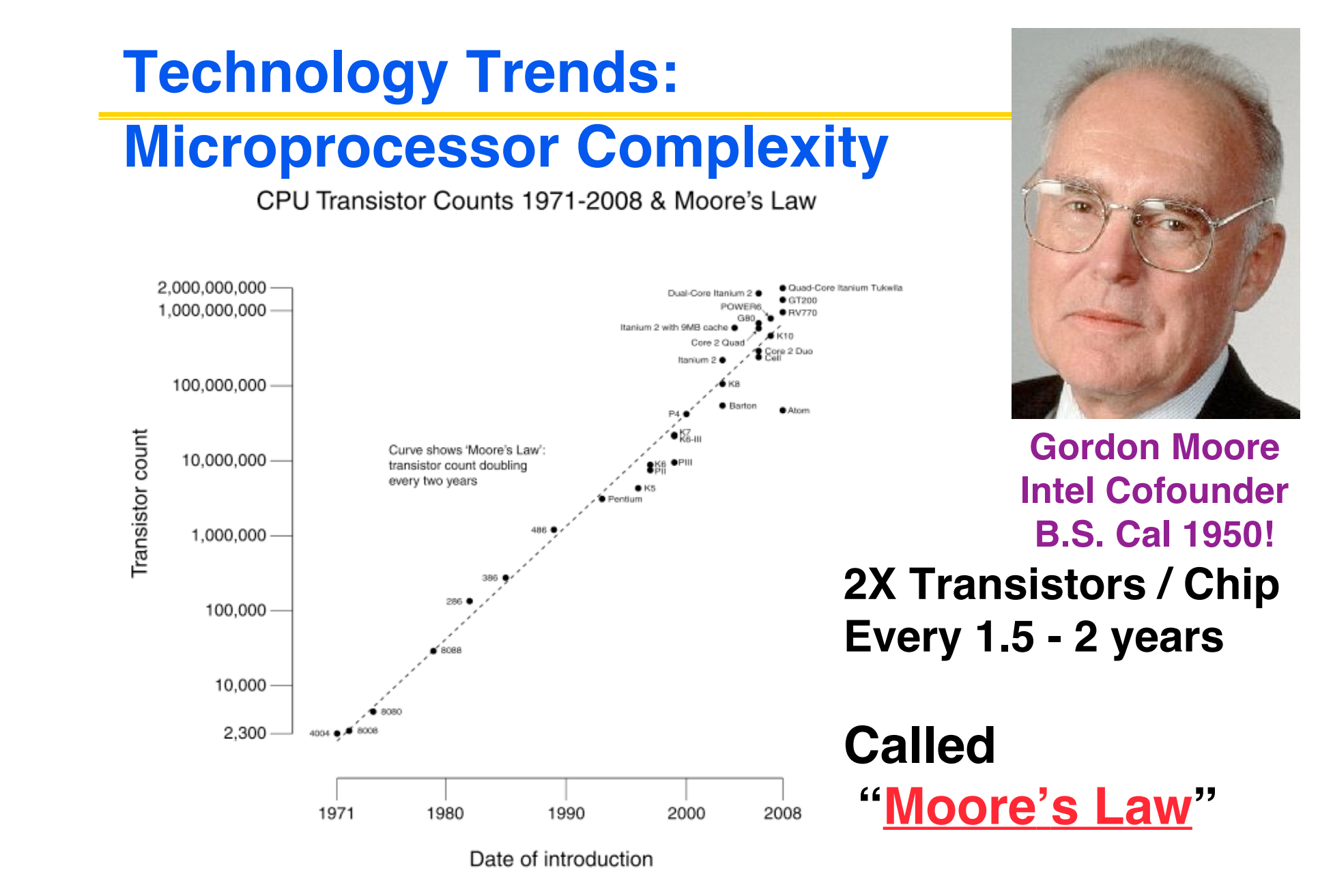

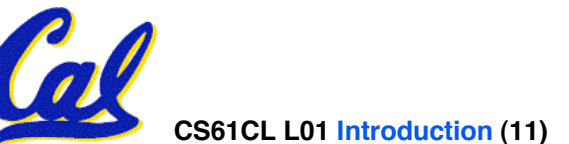

# **Technology Trends: Memory Capacity**

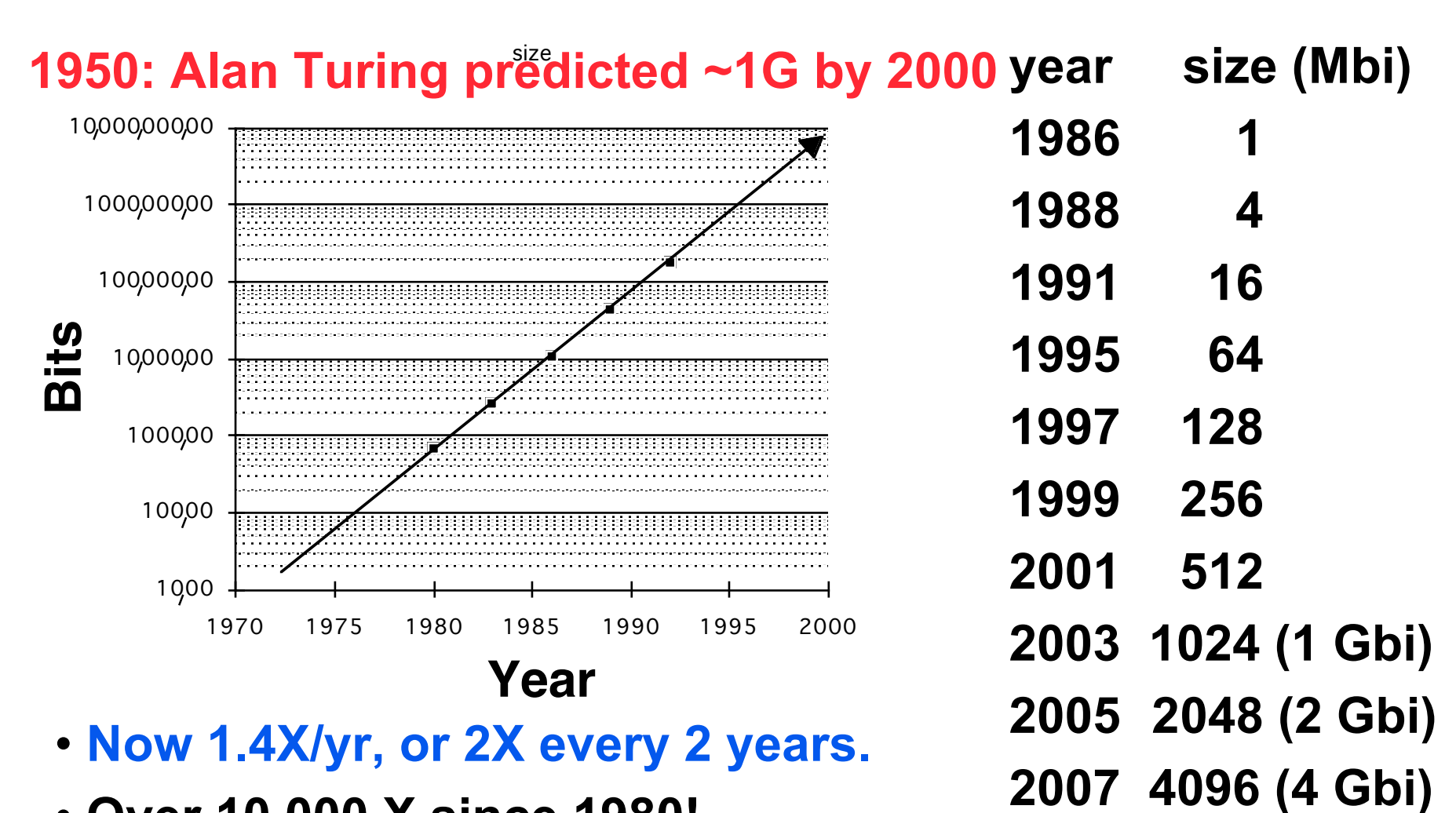

• **Over 10,000 X since 1980!**

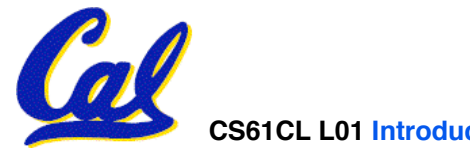

**2009 8192 (8 Gbi)**

#### **Technology Trends: Uniprocessor Performance (SPECint)**

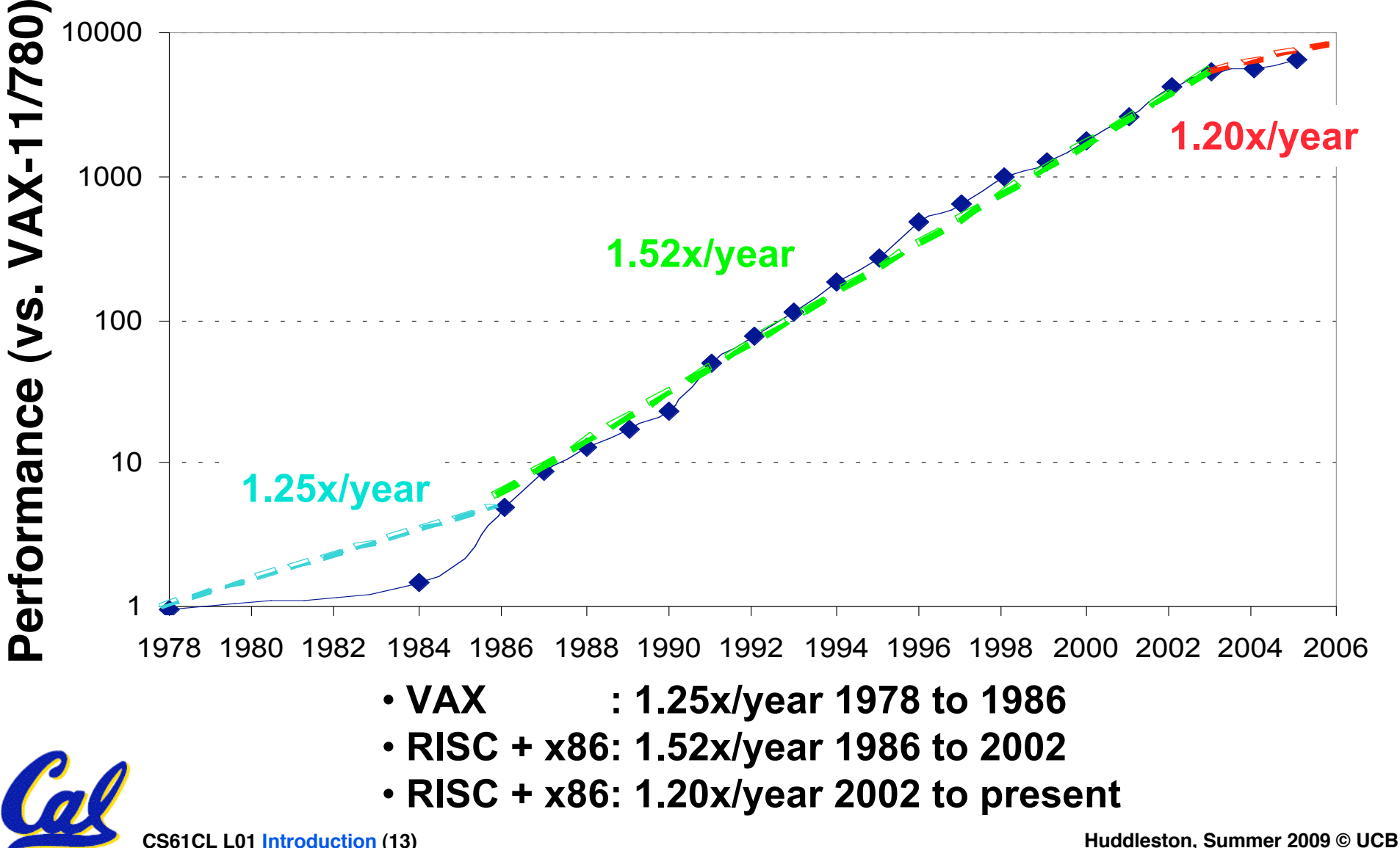

**Computer Technology - Dramatic Change!**

- **Memory**
	- **DRAM capacity: 2x / 2 years (since ʻ96); 64x size improvement in last decade.**
- •**Processor**
	- **Speed 2x / 1.5 years (since ʻ85); [slowing!] 100X performance in last decade.**
- **Disk**
	- **Capacity: 1.8x / 1 year (since ʻ97) 250X size in last decade.**

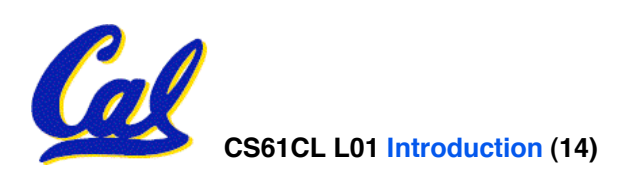

### **SI Prefixes**

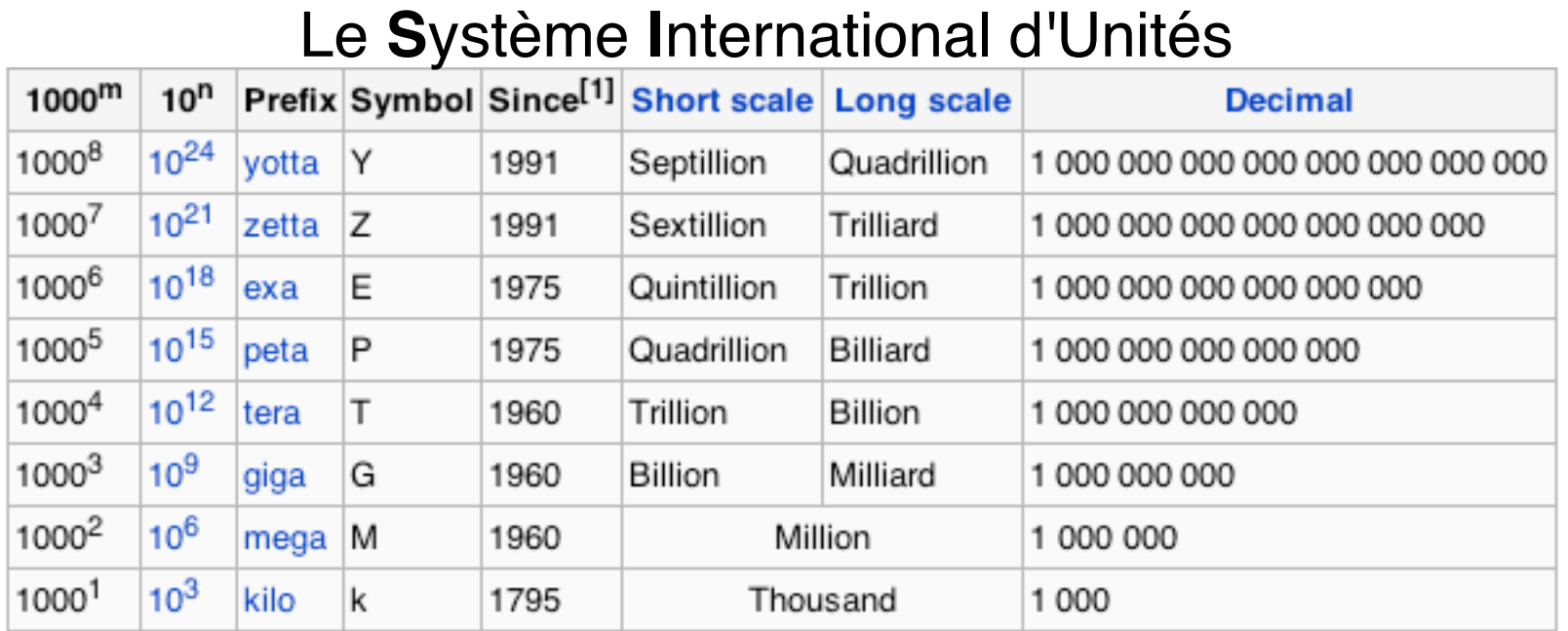

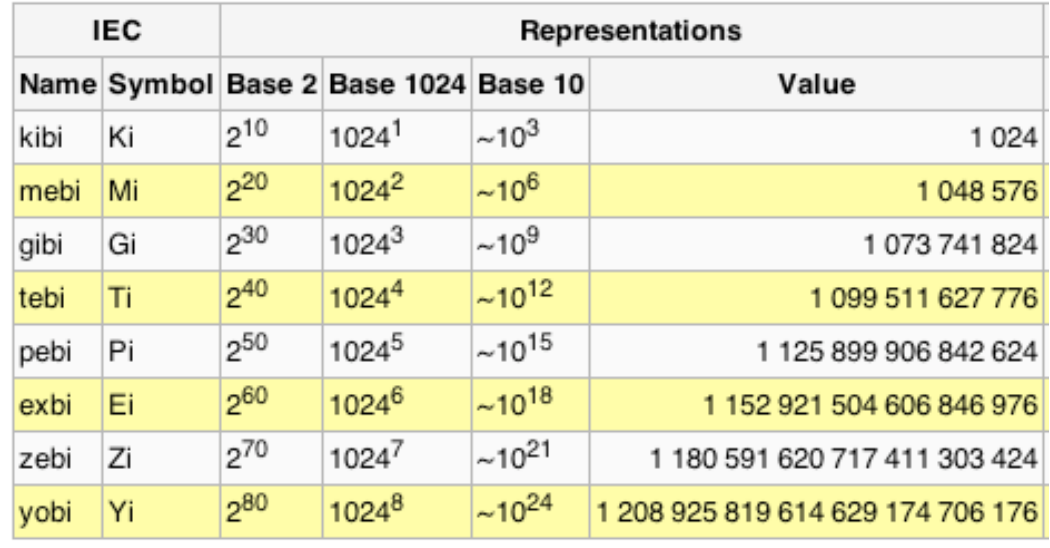

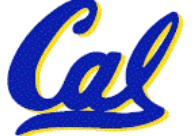

### **Computer Technology - Dramatic Change!**

- •**State-of-the-art PC when you graduate: (at least…)**
	- **Processor clock speed: 16 x 4000 MegaHz**
	- **Memory capacity: 327680 MebiBytes**
	-
- **(16 x 4.0 GigaHz)**
- **(320 GibiBytes)**

• **Disk capacity: 6000 GigaBytes (6 TeraBytes)**

• **Mega** ⇒ **Giga** ⇒ **Tera** ⇒ **Peta** ⇒ **Exa** ⇒ **…**

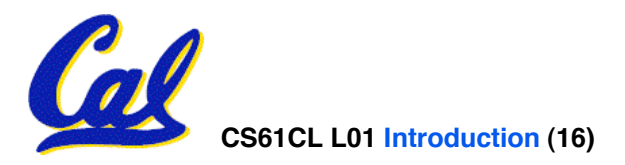

### **CS61CL: So, what's in it for me?**

#### • **Learn some of the big ideas in CS & Engineering:**

- **Principle of abstraction**
	- **Used to build systems as layers**
- **5 Classic components of a Computer**
- **Data can be anything**
	- **Integers, floating point, characters, …**
	- **A program determines what it is**
	- **Stored program concept: instructions just data**
- **Principle of Locality**
	- **Exploited via a memory hierarchy (cache)**
- **Greater performance by exploiting parallelism**
- **Compilation v. interpretation through system layers**
- **Principles / Pitfalls of Performance Measurement**

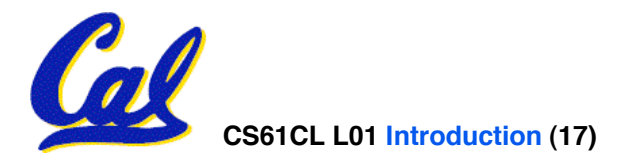

### **Others Skills learned in 61C**

### • **Learning C**

- **If you know one, you should be able to learn another programming language largely on your own**
- **If you know C++ or Java, it should be easy to pick up their ancestor, C**

# • **Assembly Language Programming**

• **This is a skill you will pick up, as a side effect of understanding the Big Ideas**

### • **Hardware design**

- **We'll learn just the basics of hardware design**
- **CS 150, 152 teach this in more detail**

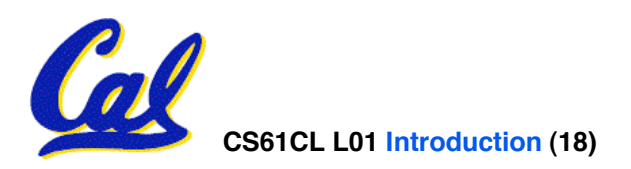

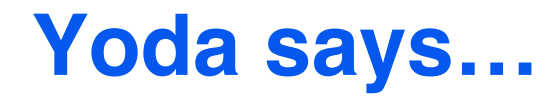

**"Always in motion is the future…"**

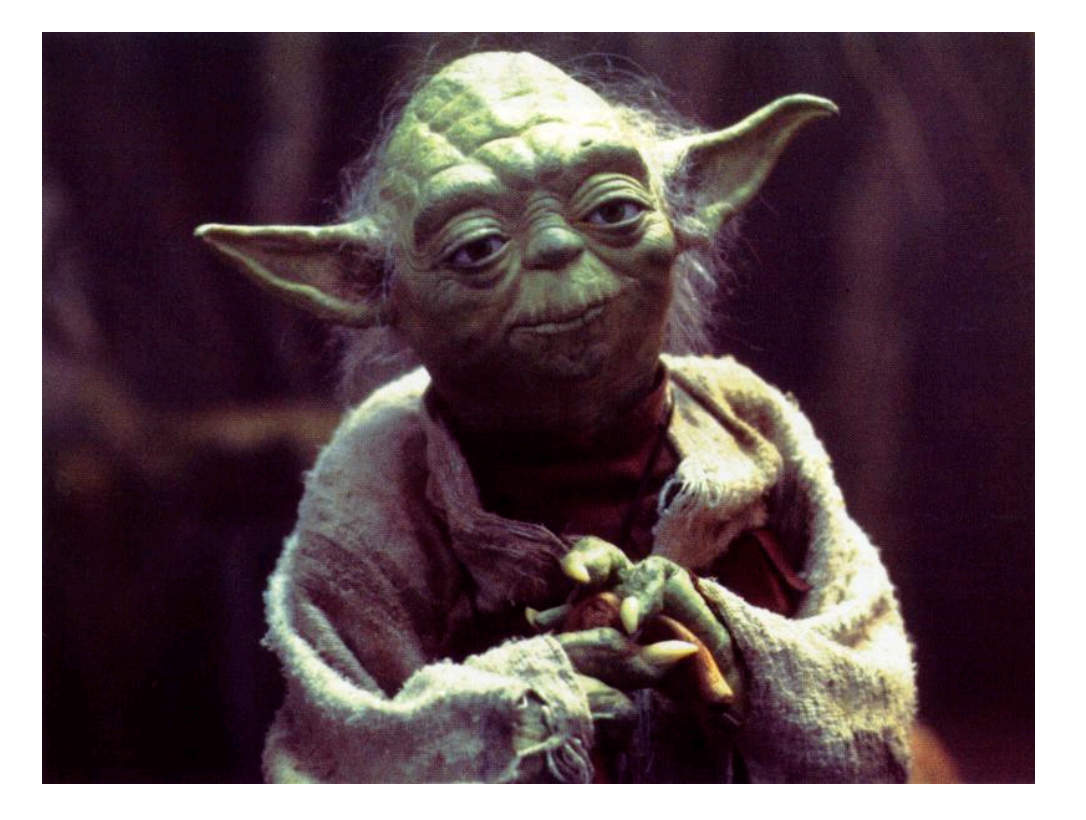

**Our schedule may change slightly depending on some factors. This includes lectures, assignments & labs…**

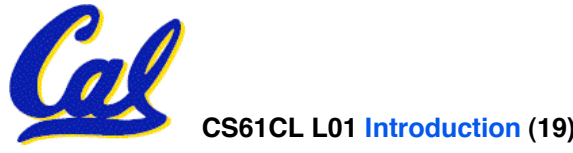

**CS61CL L01 Introduction (19) Huddleston, Summer 2009 © UCB**

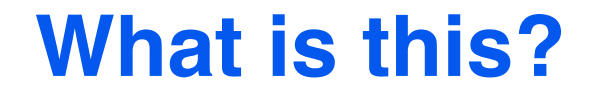

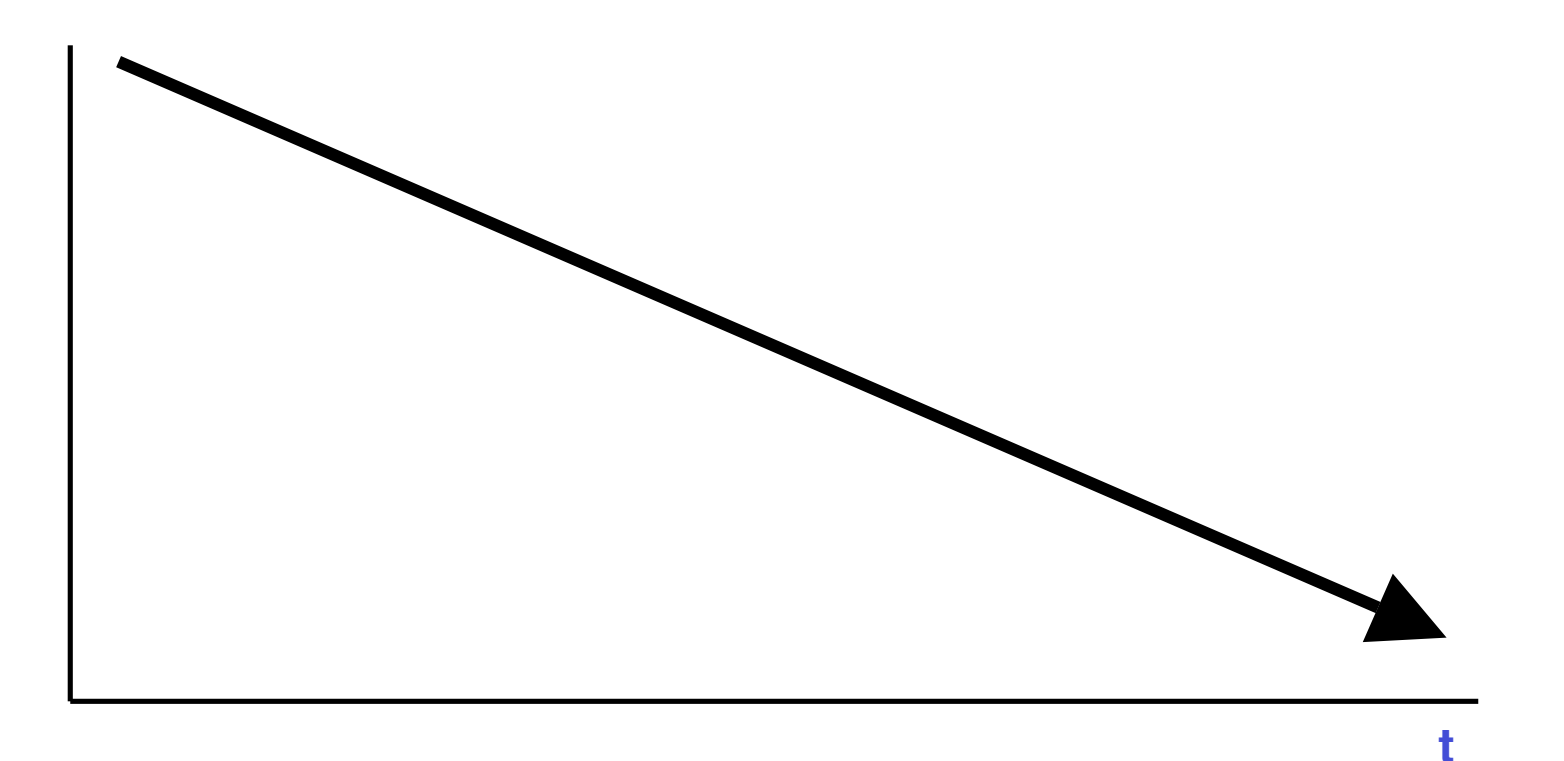

### **Attention over time!**

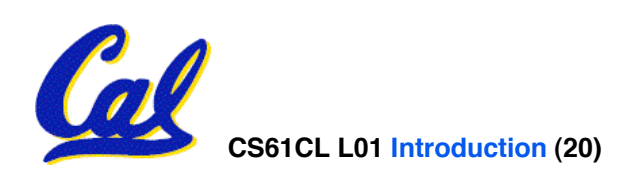

**CS61CL L01 Introduction (20) Huddleston, Summer 2009 © UCB**

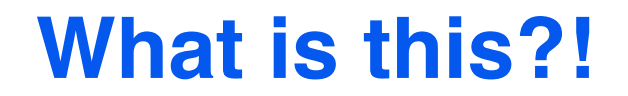

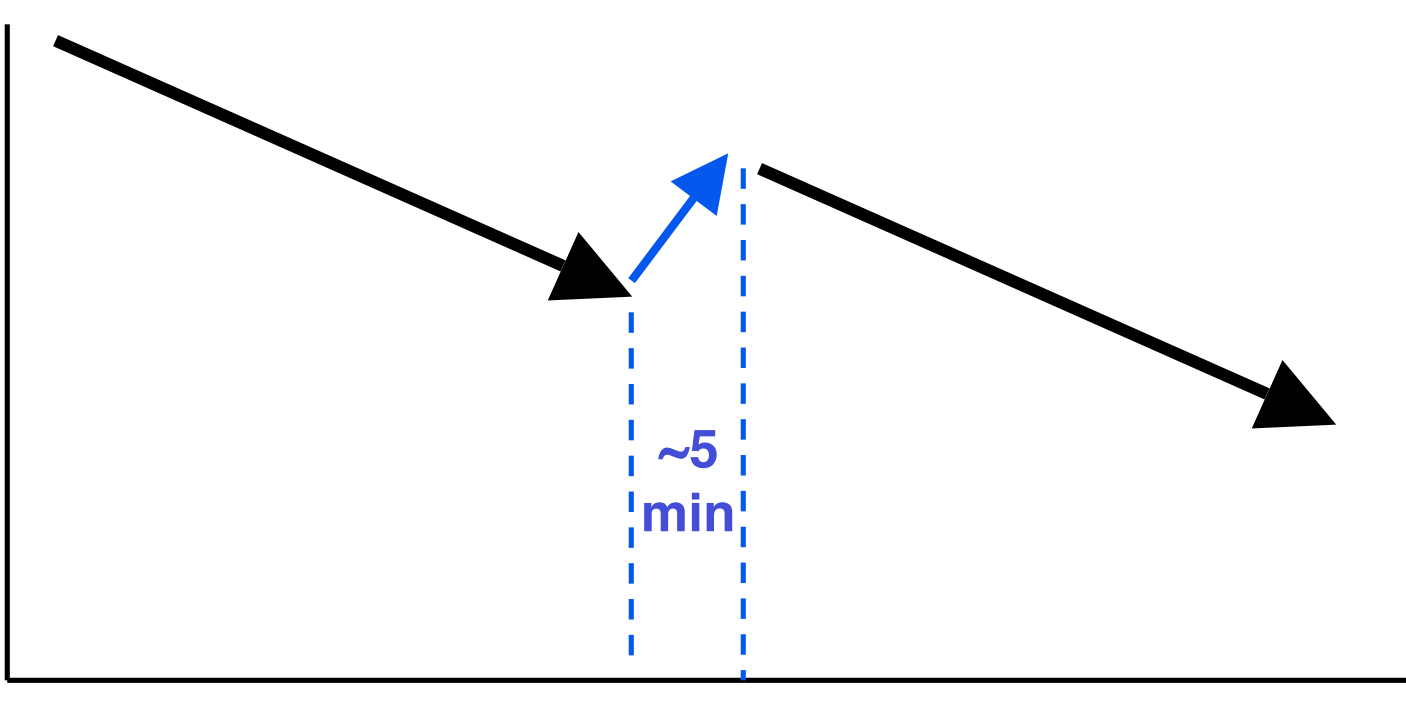

**t**

### **Attention over time!**

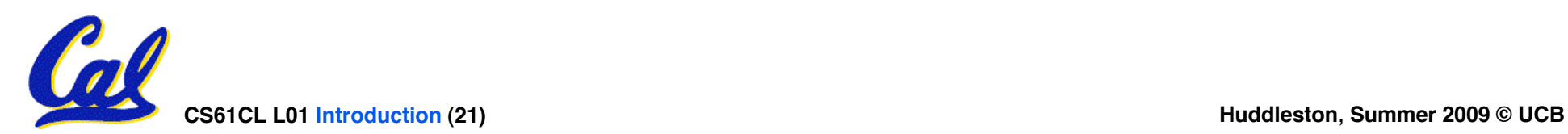

### **Lab-based Model**

#### •**UC-WISE**

#### •**Lecture on M,W only!**

#### •**Labs every day**

•Discussion replaced with a 2hr lab at the same time

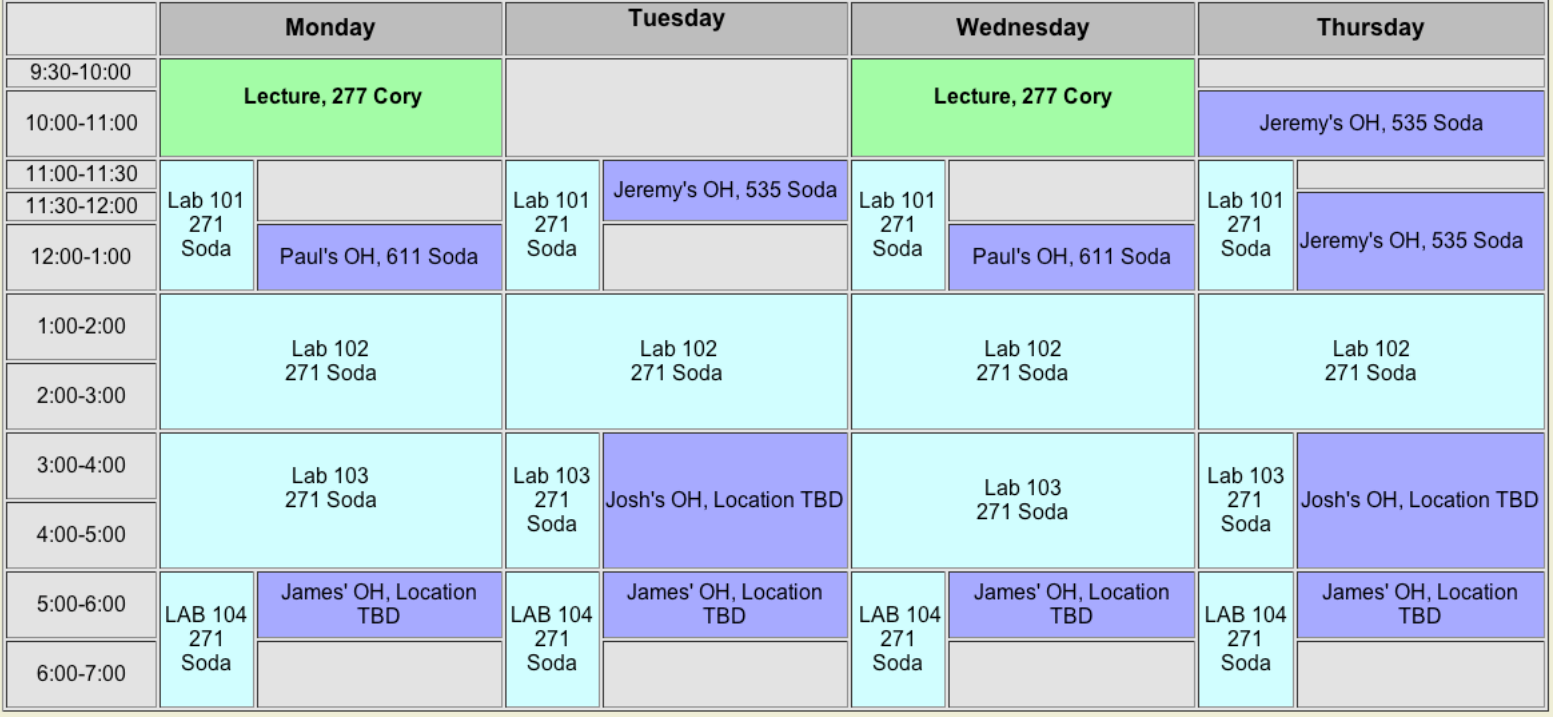

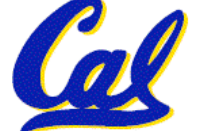

### **Peer Instruction and Just-in-time-learning**

### •**Interact with other students in lab**

# • **Fill out brainstorms in lab**

- **Graded for effort, not correctness…**
- **Review other students' responses**
- **Read textbook**
	- **Reduces examples have to do in class**
	- **Get more from lecture (also good advice)**

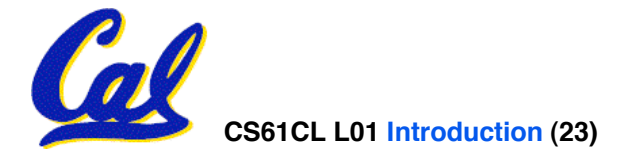

### **Weekly Schedule**

- •**Weekly schedule is on the website**
- •**Office Hours are happening this week**
- **This week**
	- **Jeremy's Th OH Canceled**
	- **Jeremy has OH Tu and W 11:30-1**

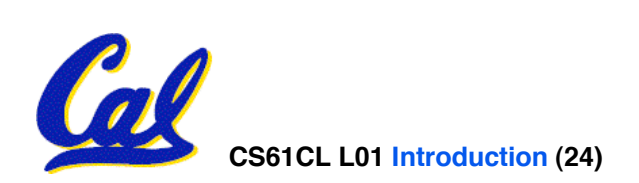

### **Your final grade**

• **Grading (could change before 1st midterm)**

- • **90 = 9% Labs (3 pts per 31-9)**
- **140 = 14% Homework (20 points per 8-1)**
- **320 = 32% Projects (80 points per 4)**
- **150 = 15% Midterm** *[can be clobbered]*
- **300 = 30% Final**
- • **+ Extra credit for EPA. What's EPA?**

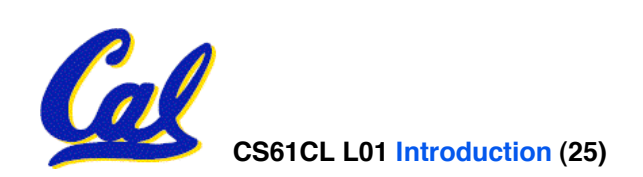

### **Extra Credit: EPA!**

- **Effort**
	- **Attending Dan's and TA's office hours, completing all assignments, turning in HW0**
- **Participation**
	- **Attending lecture and voting using the PRS system**
	- **Asking great questions in discussion and lecture and making it more interactive**
- **Altruism**
	- **Helping others in lab or on the newsgroup**
- **EPA! extra credit points have the potential to bump students up to the next grade level! (but actual EPA! scores are internal)**

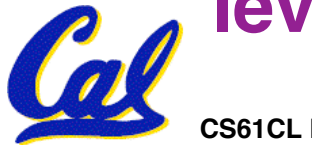

# **Your final grade**

- **Grade distributions**
	- **Perfect score is 1 kilopoint.**
	- **Course average GPA ~ 2.9**
	- **25% As, 60% Bs, 18% Cs, 2% D,F**
	- **No F will be given if all-but-one {hw, lab}, all projects submitted and all exams taken**
	- **We'll "ooch" grades up but never down**

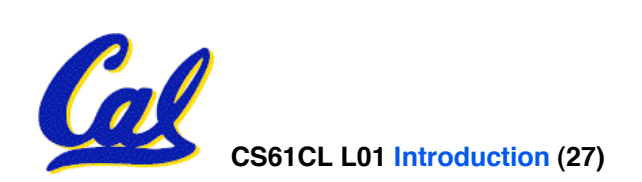

### **Course Problems…Cheating**

- **What is cheating?**
	- **Studying together in groups is encouraged.**
	- **Turned-in work must be** *completely* **your own.**
	- **Common examples: running out of time on a assignment and then pick up output, person asks to borrow solution "just to take a look", copying an exam question, …**
	- **You're not allowed to work on homework/projects/exams with anyone (other than ask Qs walking out of lecture)**
	- **Both "giver" and "receiver" are equally culpable**
- **Caught Cheating points: 0 EPA, negative points for that assignment / project / exam (e.g., if it's worth 10 pts, you get - 10) In most cases, F in the course.**
- **Amnesty: If you turn yourself in, 0 for that assignment.**
- **Every offense will be referred to the Office of Student Judicial Affairs.**

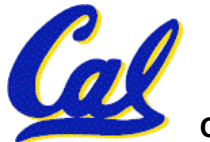

**www.eecs.berkeley.edu/Policies/acad.dis.shtml**

**CS61CL L01 Introduction (28) Huddleston, Summer 2009 © UCB**

### **My goal as an instructor**

- **To make your experience in CS61CL as enjoyable & informative as possible**
	- **Approachability, share my enthusiasm**
	- **Fun, challenging projects & HW**
	- **Pro-student policies (exam clobbering)**
- **To maintain Cal & EECS standards of excellence**
	- **Your projects & exams will be just as rigorous as every year. Overall : B- avg**
- **To be an HKN "7.0" man**
	- **Please give me feedback so I improve! Why am I not 7.0 for you? I will listen!!**
	- **Help me help you!**

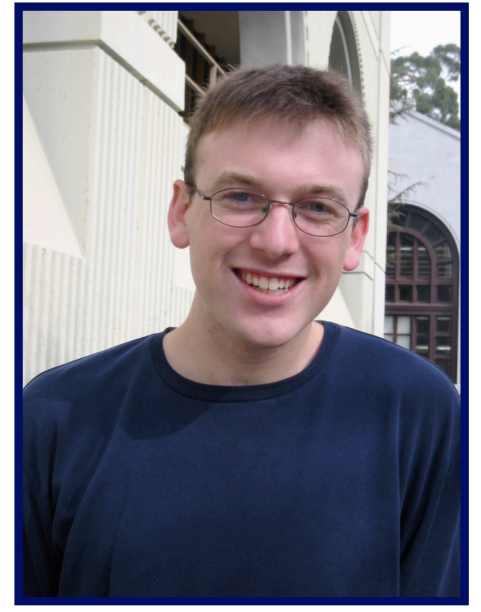

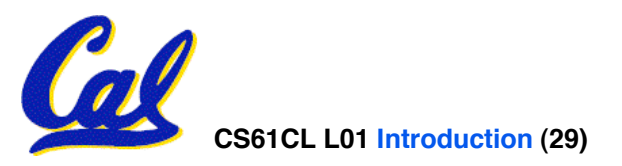

#### **Meet Your TAs**

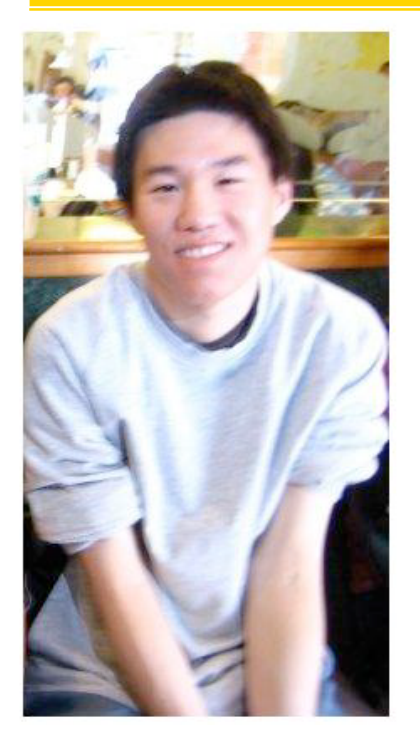

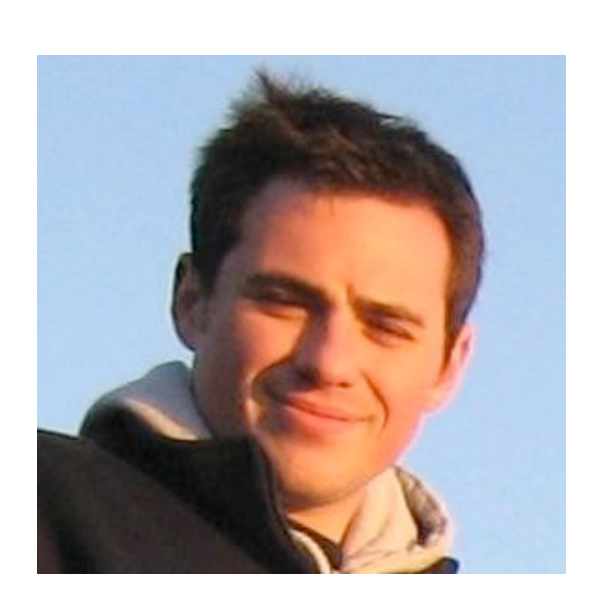

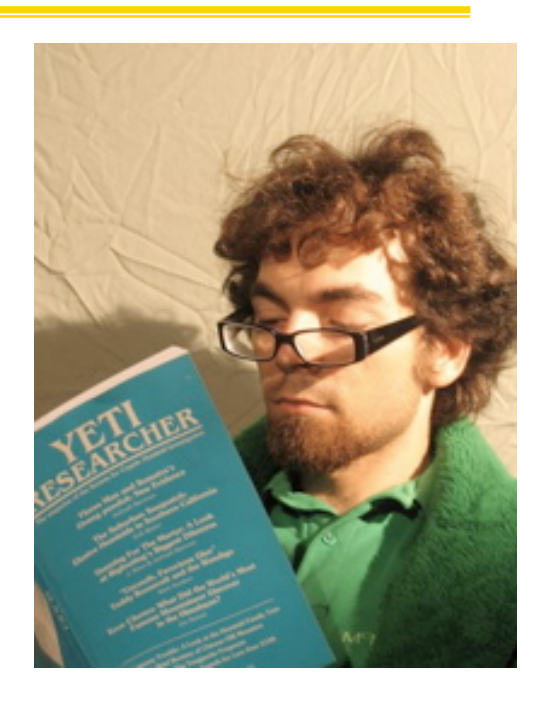

#### **James Tu**

**Paul Pearce**

### **Josh Hug**

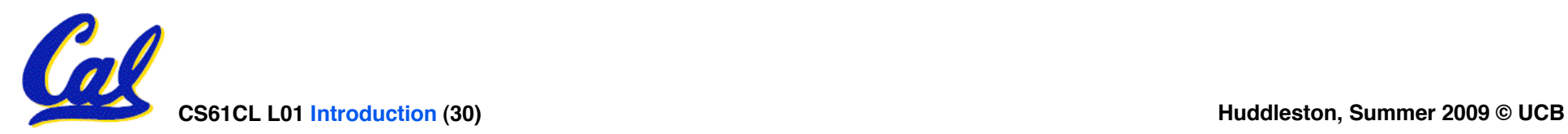

#### **Introduction to C**

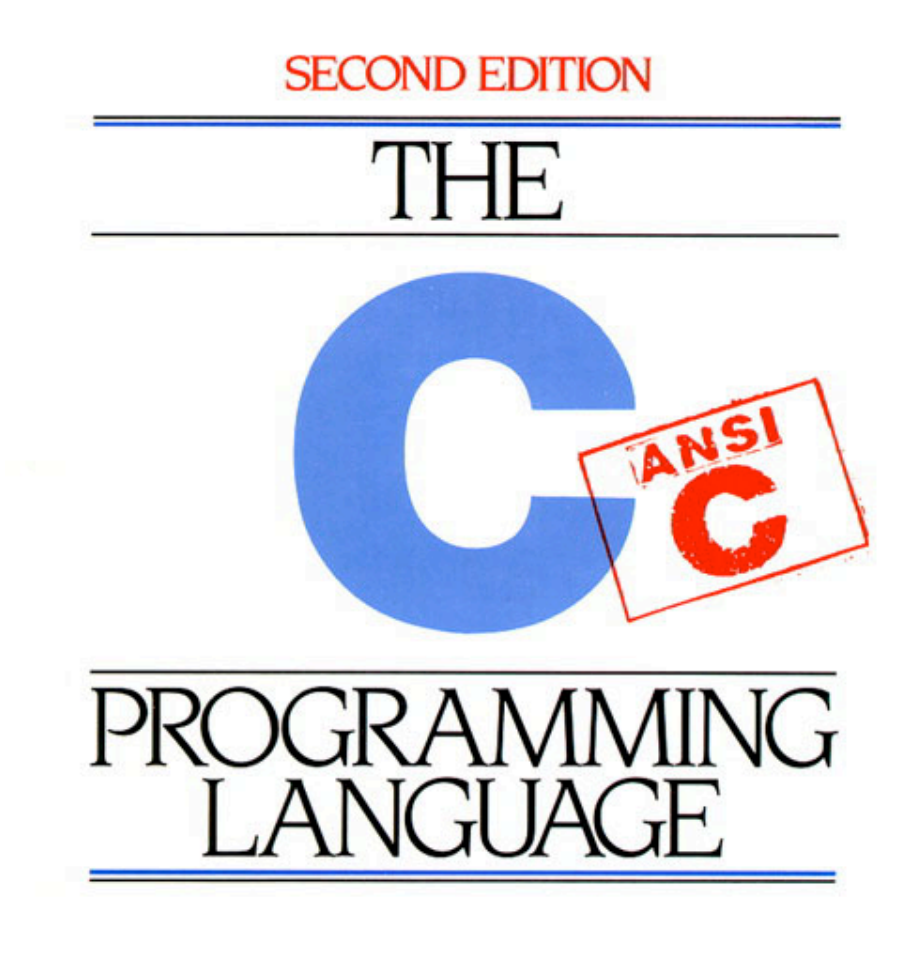

#### **BRIAN W. KERNIGHAN DENNIS M. RITCHIE**

PRENTICE HALL SOFTWARE SERIES

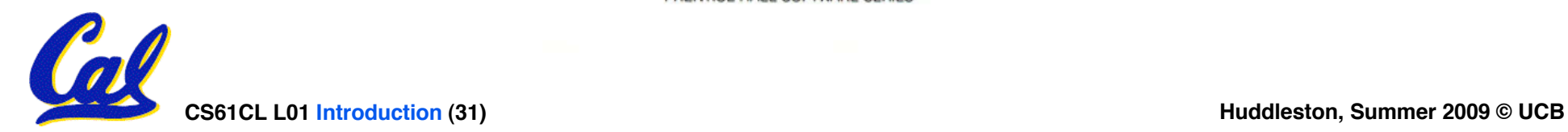

### **Has there been an update to ANSI C?**

- **Yes! It's called the "C99" or "C9x" std**
	- **You need "gcc -std=c99" to compile**

#### • **References**

**http://en.wikipedia.org/wiki/C99 http://home.tiscalinet.ch/t\_wolf/tw/c/c9x\_changes.html**

#### • **Highlights**

- **Declarations anywhere, like Java (#15)**
- **Java-like // comments (to end of line) (#10)**
- **Variable-length non-global arrays (#33)**
- **<inttypes.h>: explicit integer types (#38)**
- **<stdbool.h> for boolean logic def's (#35)**
- **restrict and inline keywords for optimization (#30-32)**

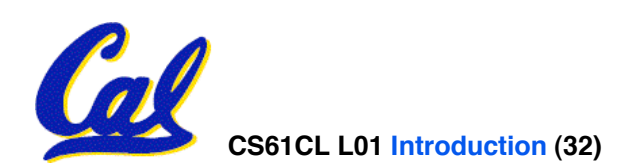

- •**Important: You will not learn how to fully code in C in these lectures! You'll still need your C reference for this course.**
	- **K&R is a must-have reference**
		- **Check online for more sources**
	- **"JAVA in a Nutshell," O'Reilly.**
		- **Chapter 2, "How Java Differs from C"**
	- **Brian Harvey's course notes**
		- **On class website**

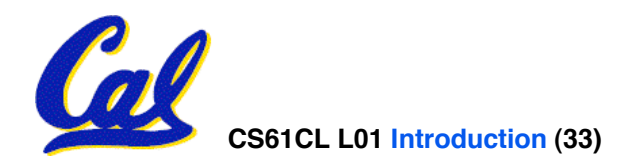

**C** *compilers* **take C and convert it into an architecture specific machine code (string of 1s and 0s).**

- **Unlike Java which converts to architecture independent bytecode.**
- **Unlike most Scheme, Python, Ruby environments which interpret the code.**
- **These differ mainly in when your program is converted to machine instructions.**
- **For C, generally a 2 part process of compiling .c files to .o (object) files, then linking the object files into executables**

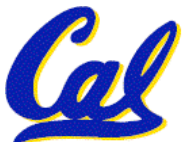

**Compilation : Advantages**

•**Great run-time performance: generally much faster than interpreted languages or Java for comparable code (because it optimizes for a given architecture)**

•**OK compilation time: enhancements in compilation procedure (Makefiles) allow only modified files to be recompiled**

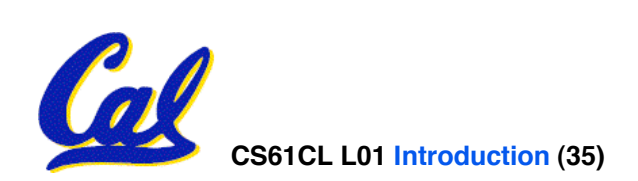

**Compilation : Disadvantages**

- **All compiled files (including the executable) are architecture specific, depending on** *both* **the CPU type and the operating system.**
- •**Executable must be rebuilt on each new system.**
	- **Called "porting your code" to a new architecture.**
- **The "change**→**compile**→**run [repeat]" iteration cycle is slow**

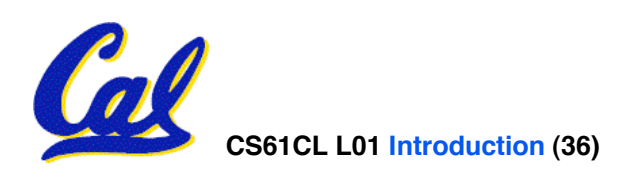

• **To get the main function to accept arguments, use this:**

**int main (int argc, char \*argv[])**

- •**What does this mean?**
	- •**argc will contain the number of strings on the command line (the executable counts as one, plus one for each argument). Here argc is 2:**

**\$ sort myFile**

•**argv is a pointer to an array containing the arguments as strings (more on pointers later).**

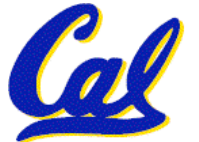

### **C Syntax: Variable Declarations**

- **Very similar to Java, but with a few minor but important differences**
- **All variable declarations must go before they are used (at the beginning of the block)\***
- **A variable may be initialized in its declaration; if not, it holds garbage!**
- **Examples of declarations:**
	- **correct: {**

$$
int a = 0, b = 10;
$$

• **Incorrect:\* for (int i = 0; i < 10; i++)**

**...**

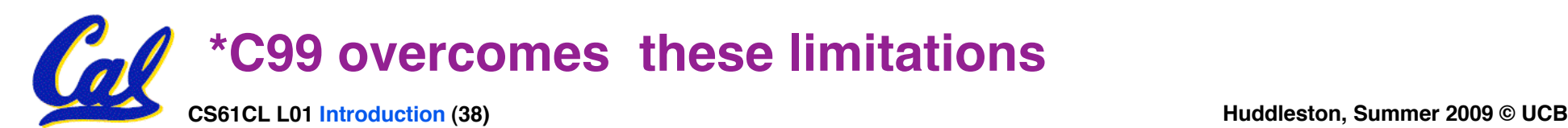

- **Consider memory to be a single huge array:**
	- **Each cell of the array has an address associated with it.**
	- **Each cell also stores some value.**
- **Don't confuse the address referring to a memory location with the value stored in that location.**

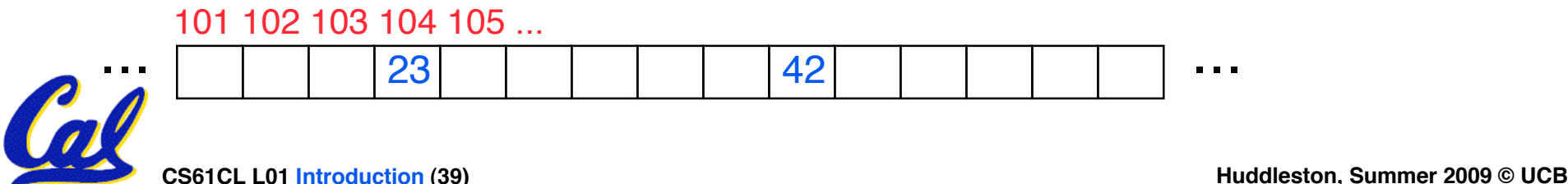

### **Pointers**

- **An address refers to a particular memory location. In other words, it points to a memory location.**
- •**Pointer: A variable that contains the address of a variable.**

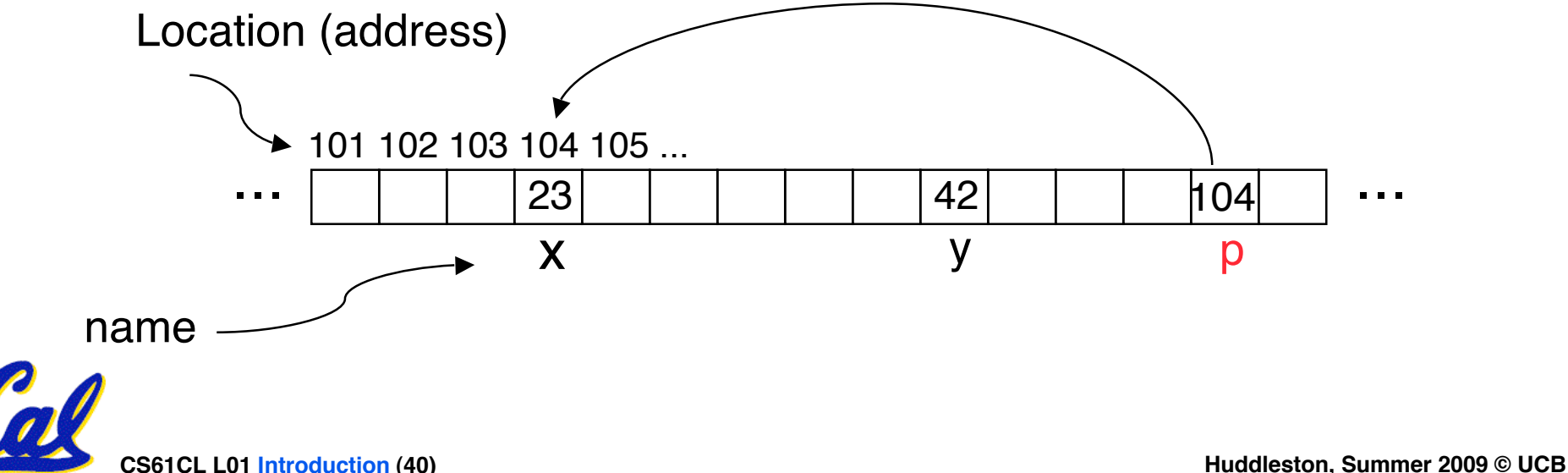

### **Pointers**

# • **How to create a pointer:**

**& operator: get address of a variable**

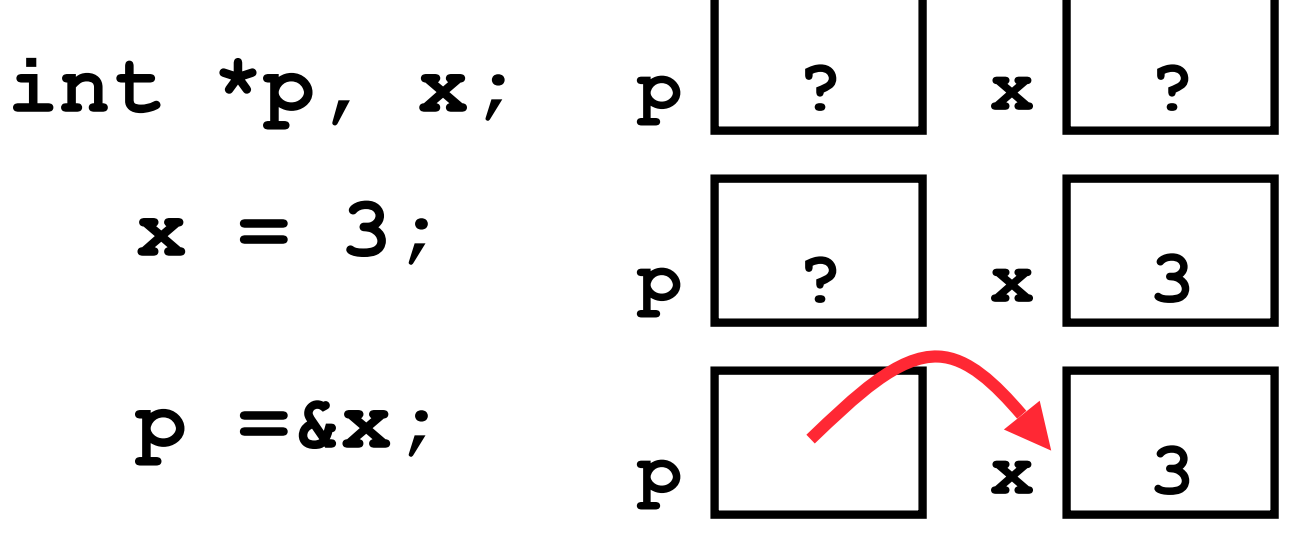

Note the "\*" gets used 2 different ways in this example. In the declaration to indicate that **p** is going to be a pointer, and in the **printf** to get the value pointed to by **p**.

- **How get a value pointed to?**
	- **\* "dereference operator": get value pointed to**

#### **printf("p points to %d\n",\*p);**

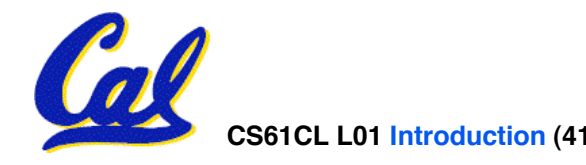

**Pointers**

- **How to change a variable pointed to?**
	- **Use dereference \* operator on left of =**

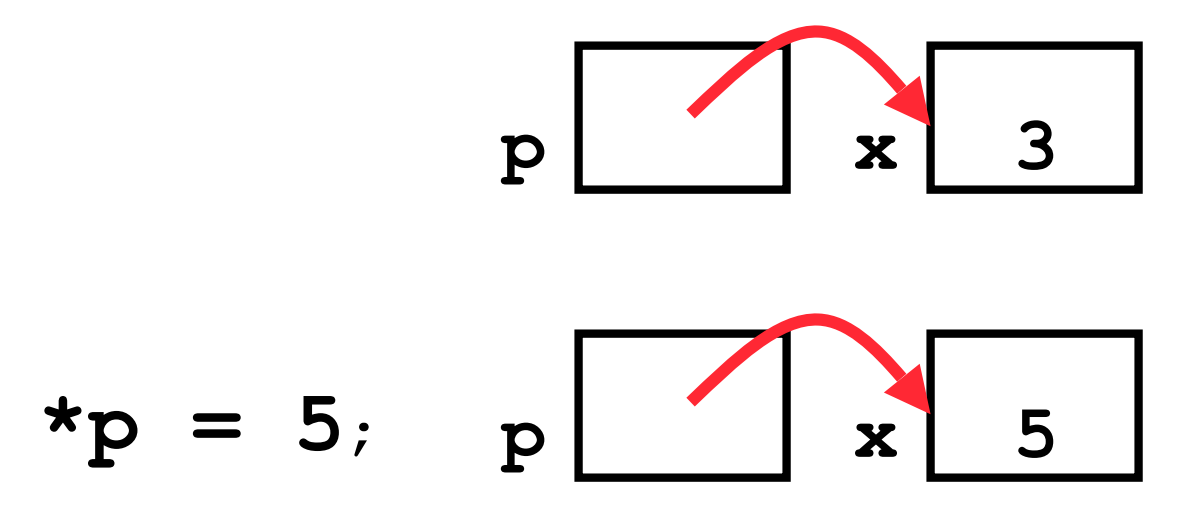

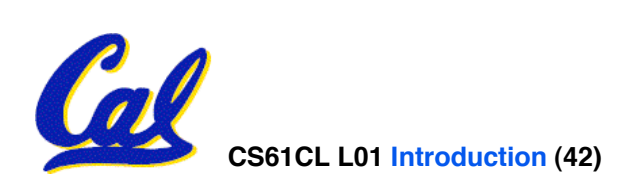

### **Pointers and Parameter Passing**

- **Java and C pass parameters "by value"**
	- **procedure/function/method gets a copy of the parameter, so changing the copy cannot change the original**

```
 void addOne (int x) {
   x = x + 1;}
int y = 3;
 addOne(y);
```
#### **y is still = 3**

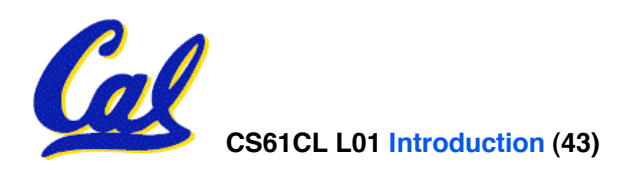

**Pointers and Parameter Passing**

### • **How to get a function to change a value?**

```
 void addOne (int *p) {
  *{\rm p} = *{\rm p} + 1;}
int y = 3;
```

```
 addOne(&y);
```
 $y$  **is now**  $=$  **4** 

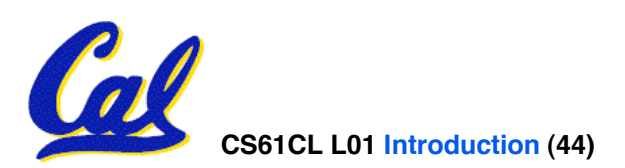

- •**Pointers are used to point to any data type (int, char, a struct, etc.).**
- **Normally a pointer can only point to one type (int, char, a struct, etc.).**
	- •**void \* is a type that can point to anything (generic pointer)**
	- **Use sparingly to help avoid program bugs… and security issues… and a lot of other bad things!**

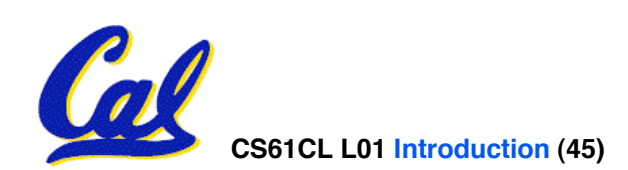

- **All declarations go at the beginning of each function except if you use C99.**
- •**Only 0 (and NULL) evaluate to FALSE.**
- **All data is in memory. Each memory location has an address used to refer to it and a value stored in it.**
- **A pointer is a C version of the address.**
	- **\* "follows" a pointer to its value**
	- **& gets the address of a value**

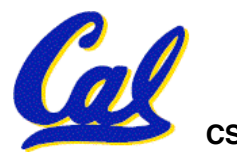

# **Reference slides**

# **You ARE responsible for the material on these slides (they're** anyway); we've moved them to<br>the end and off-stage to give **more breathing room to lecture!**

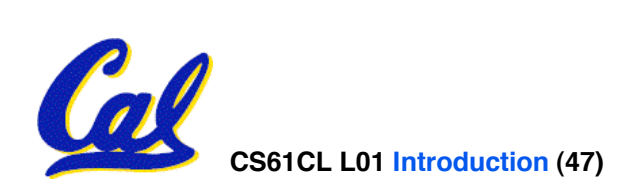

**CS61CL L01 Introduction (47) Huddleston, Summer 2009 © UCB**

### **Course Lecture Outline**

- **Basics**
	- **C-Language, Pointers**
	- **Memory management**

#### • **Machine Representations**

- **Numbers (integers, reals)**
- **Assembly Programming**
- **Compilation, Assembly**

#### • **Processors & Hardware**

- **Logic Circuit Design**
- **CPU organization**
- **Pipelining**
- **Memory Organization**
	- **Caches**
	- **Virtual Memory**
- **I / O**
	- **Interrupts**
	- **Disks, Networks**
- **Advanced Topics**
	- **Performance**
	- **Virtualization**
	- **Parallel Programming**

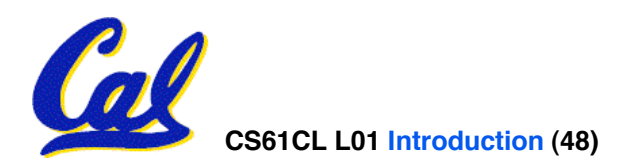

### **Homeworks, Labs and Projects**

- •**Lab exercises (due in that lab session unless extension given by TA)**
- •**Homework exercises (~ every week; (HW 0) out now, due in lab Wednesday***)*
- •**Projects (every 2 to 3 weeks)**
- **All exercises, reading, homeworks, projects on course web page**
- •**We will DROP your lowest HW, Lab!**
- •**Only one {Project, Midterm} / week**

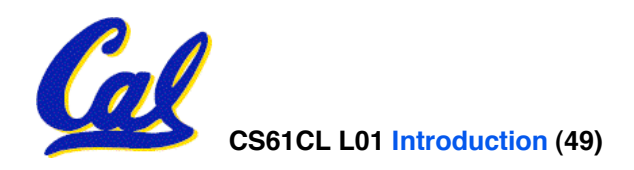

#### **2 Course Exams**

#### • **Midterm: Monday 2009-07-20 In Lecture**

- **Give 1.5 hours for 2.5 hour exam**
- **Open everything that can be used during takeoff**
- **Review session Fri beforehand, time/place TBA**
- **Final: Th 2009-08-13 In "Lecture"**
	- **You can** *clobber* **your midterm grade!**
	- **(students always LOVE this…)**

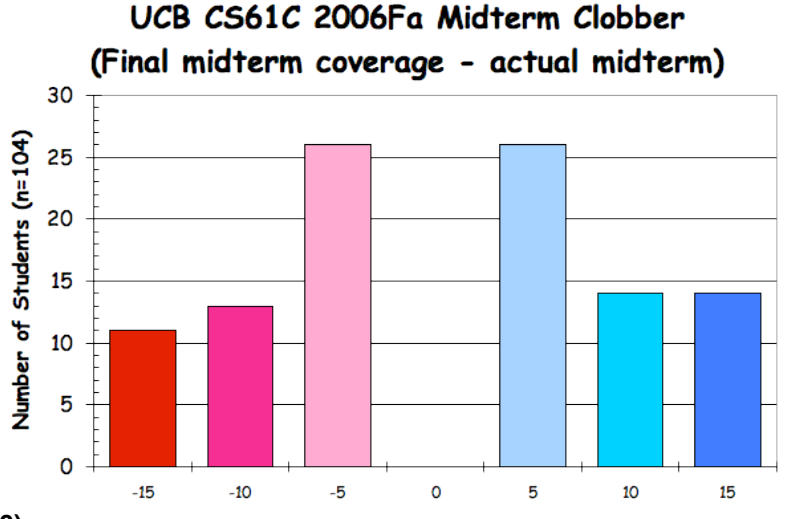

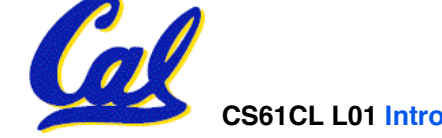

CS61CL L01 Introduction (50) **Amount Gained. If < 0, no change in the midterm** Huddleston, Summer 2009 © UCB

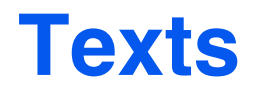

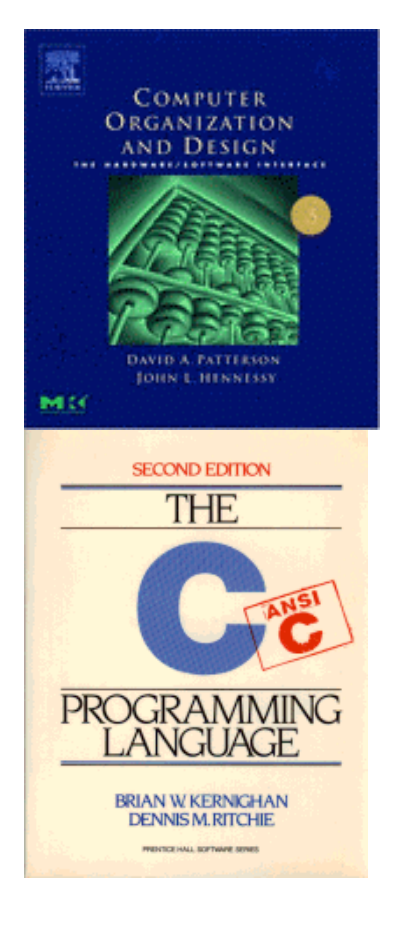

- **Required:** *Computer Organization and Design: The Hardware/Software Interface, Third or Fourth Edition,* **Patterson and Hennessy (COD).** *The second edition is far inferior, and is not suggested.*
- **Required:** *The C Programming Language***, Kernighan and Ritchie (K&R), 2nd edition**
- **Reading assignments on web page**

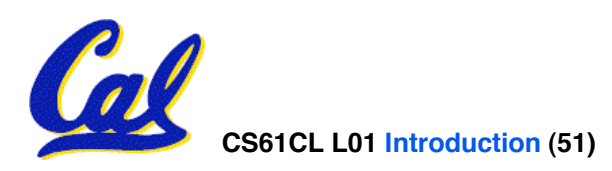

# **Administrivia : You have a question?**

- **Do not email Jeremy (& expect response)**
	- **Hundreds of emails in inbox**
	- **Email doesn't scale to classes with 100+ students!**
- **Tips on getting an answer to your question:**
	- **Ask a classmate**
	- **Ask Jeremy after or before lecture**
	- **The newsgroup, ucb.class.cs61c**
		- **Read it : Has your Q been answered already?**
		- **If not, ask it and check back**
	- **Ask TA in section, lab or OH**
	- **Ask Jeremy in OH**
	- **Ask Jeremy in lecture (if relevant to lecture)**
	- **Send your TA email**
	- **Send your Head TAs email**
	- **Send Dan email**

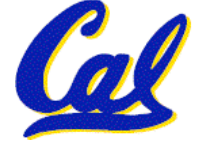

### **Rank order of seating priority**

- **1. 61c registered for that section**
- **2. 61c registered for another section**
- **3. 61c waitlisted for that section**
- **4. 61c waitlisted for another section**
- **5. Concurrent enrollment**

#### **If low on list for busy section, think of moving to the early or late sections (usually more empty seats)**

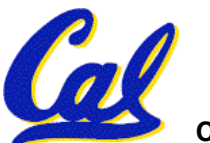

### **C vs. Java™ Overview (1/2)**

### **Java**

- **Object-oriented (OOP)**
- **"Methods"**
- **Class libraries of data structures**
- **Automatic memory management**

### **C**

- **No built-in object abstraction. Data separate from methods.**
- **"Functions"**
- **C libraries are lower-level**
- **Manual memory management**
- **Pointers**

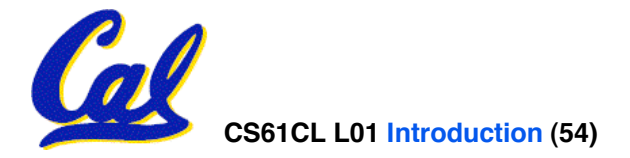

### **C vs. Java™ Overview (2/2)**

### **Java**

- **High memory overhead from class libraries**
- **Relatively Slow**
- **Arrays initialize to zero**
- **Syntax:**
	- **/\* comment \*/ // comment**

**System.out.print**

# **C**

- **Low memory overhead**
- **Relatively Fast**
- **Arrays initialize to garbage**
- **Syntax: \* /\* comment \*/ // comment printf**

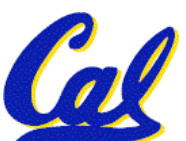

**\* You need newer C compilers to allow Java style comments, or just use C99**

**C Syntax: True or False?**

- •**What evaluates to FALSE in C?**
	- **0 (integer)**
	- **NULL (pointer: more on this later)**
	- **no such thing as a Boolean\***
- •**What evaluates to TRUE in C?**
	- **everything else…**
	- **(same idea as in scheme: only #f is false, everything else is true!)**

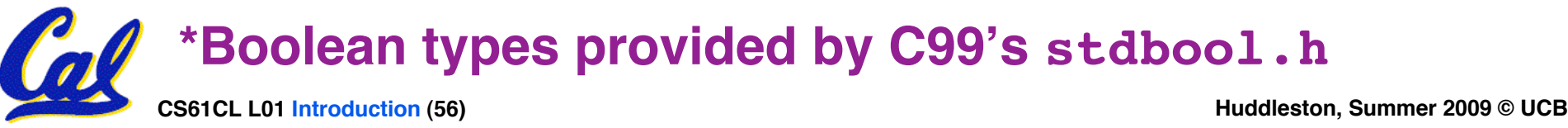

**C syntax : flow control**

- • **Within a function, remarkably close to Java constructs in methods (shows its legacy) in terms of flow control**
	- •**if-else**
	- •**switch**
	- •**while and for**
	- •**do-while**

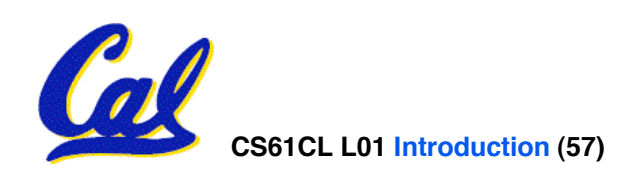